# **e-carnet-maternelle Carnet de Suivi des Apprentissages Numérique**

# **Le carnet de suivi des apprentissages est une demande institutionnelle**

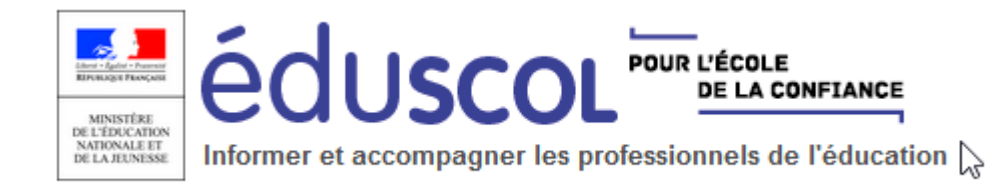

#### Suivi et évaluation des apprentissages des élèves à **Imprimer** l'école maternelle

A l'école maternelle, deux outils permettent d'assurer le suivi des apprentissages et des progrès des élèves : le carnet de suivi des apprentissages, renseigné tout au long du cycle, et la synthèse des acquis de l'élève, établie à la fin de la dernière année du cycle 1.

**A l'école maternelle sera mis en place le carnet de suivi des apprentissages, recueil d'observations régulières sur la base d'observables définis qui rend compte des progrès.**

**(Source EDUSCOL)**

 $\bullet$  $\bullet$ 

**LIVRET** Ecole maternelle publique Année scolaire et évaluée, l'enfant sait Dans une situation tr Mobiliser le progoc dans tout .<br>Echanger<br>S'exprime

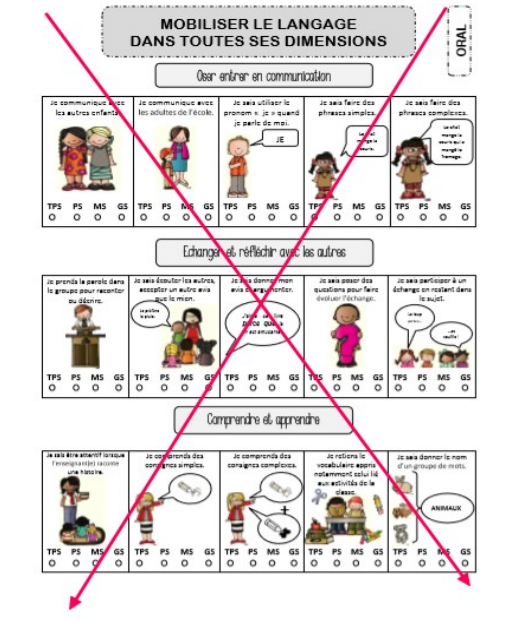

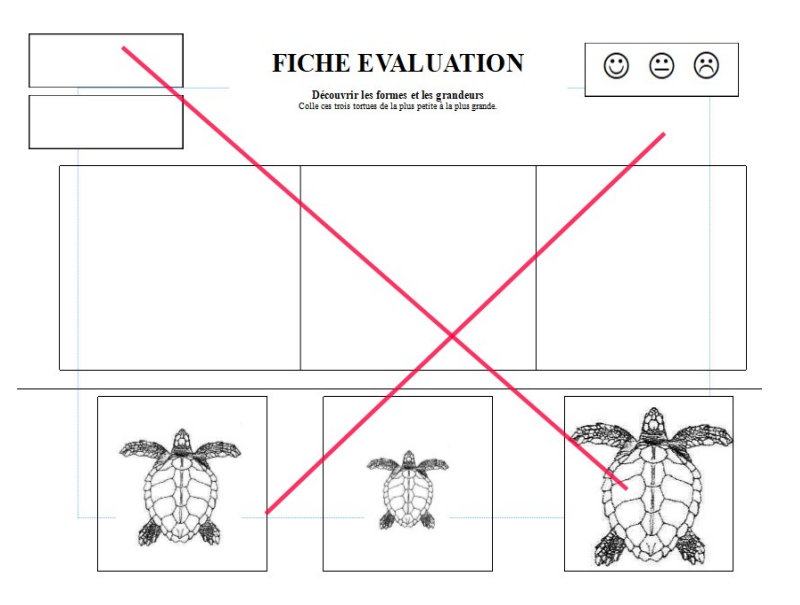

#### Le carnet de suivi des apprentissages des élèves de maternelle

Le carnet de suivi des apprentissages est communiqué aux parents ou au responsable légal de l'élève selon une fréquence adaptée à l'âge de l'enfant.

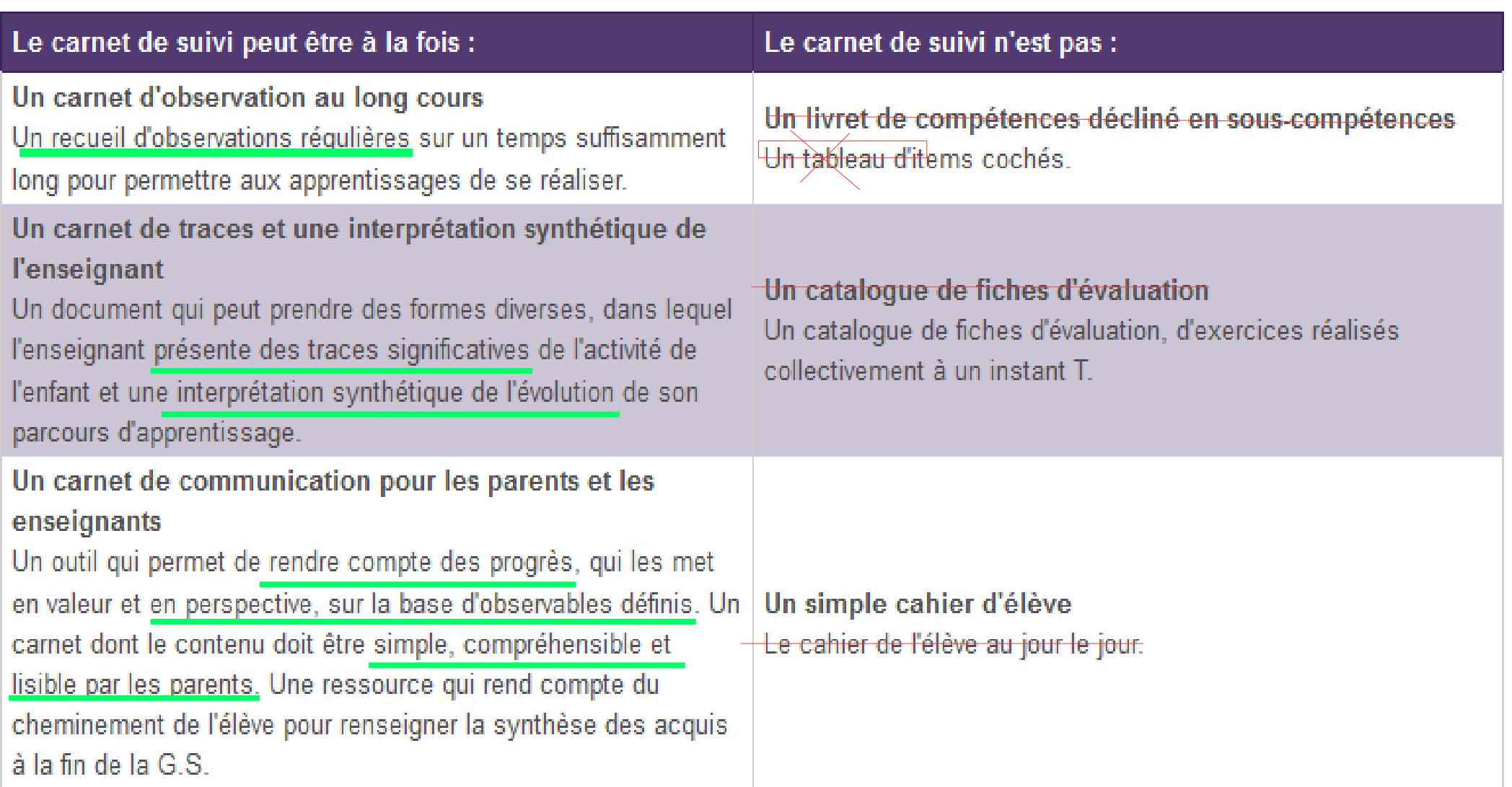

# Le fondement du CSA: l'Evaluation positive

(d'après Mme Viviane Bouysse Inspectrice Générale)

#### Pourquoi évaluer ?

- Pour rendre compte = rendre des comptes ET mettre de la valeur
- L'enfant a besoin de quelqu'un qui le voit réussir et qui témoigne de sa réussite.

Une évaluation refondée en maternelle, « la bienveillance ».

- -Développement : la notion de « suivi » renvoie à l'idée que quelque chose se développe et grandit chez l'enfant. Ce qui nous interroge dans le suivi ce sont les progrès individuels. **La référence, c'est l'enfant.**
- -Apprentissage(s) : dans ce suivi, on va repérer si les élèves font des apprentissages significatifs pour nous. Définir dans le parcours des points d'étape qui permettent de positionner l'enfant par rapport à des attentes institutionnelles : observables Eduscol. Est-ce que ça bouge ? **Est-ce que je vois des progrès ?**...

Pages: 1 sur 50

**424** d

Ressources maternelle

Évaluation : Mobiliser le langage dans toutes ses dimensions

#### L'oral : oser entrer en communication

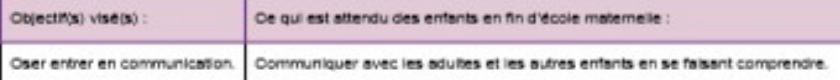

éduscol

**Contract** 

GENERAL DE BY EN

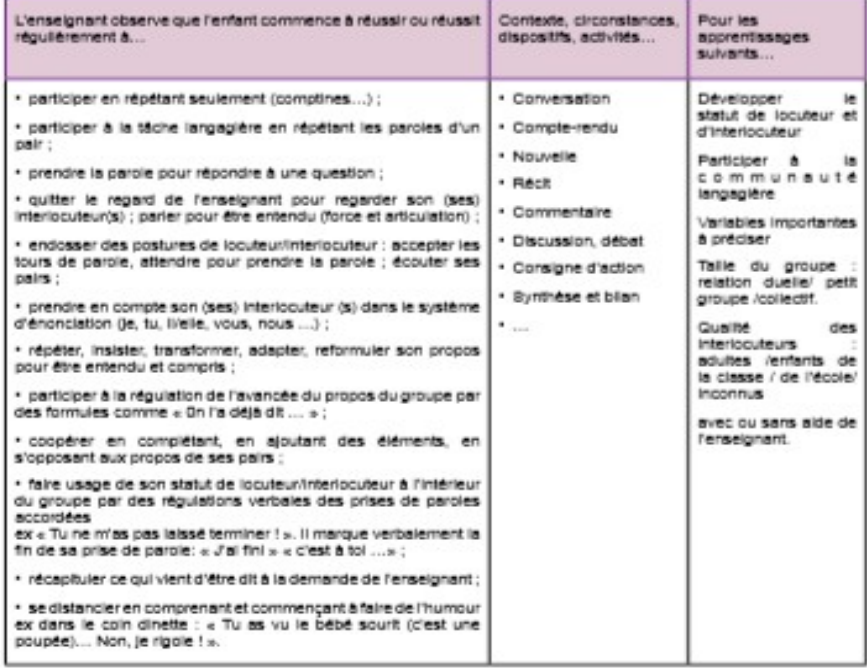

<https://eduscol.education.fr/107/suivi-et-evaluation-des-apprentissages-des-eleves-l-ecole-maternelle>

# **Les observables définis servant de références sont ceux d'Eduscol.**

# **Comment recueillir les traces, les observations ?**

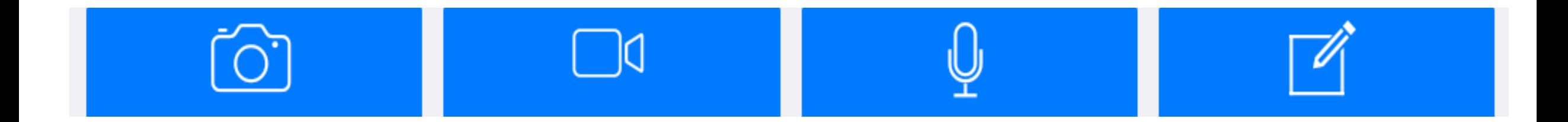

## L'outil tout-en-un le plus adapté paraît donc être la tablette

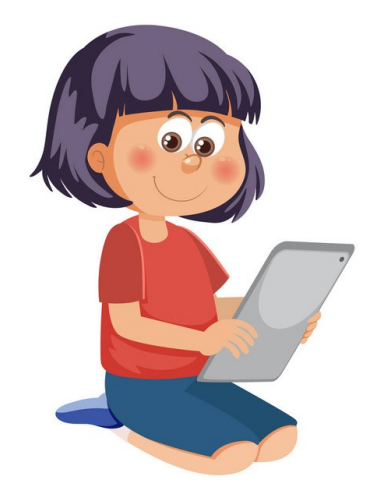

**Comment rendre compte** du cheminement et des progrès ?

- En regroupant chronologiquement par attendu les traces prises au cours de l'année (ici écriture du prénom). **Mobiliser le langage** dans toutes ses dimensions.

L'écrit. Écrire son prénom en écriture cursive, sans modèle. Écrire son prénom en capitale d'imprimerie avec modèle.

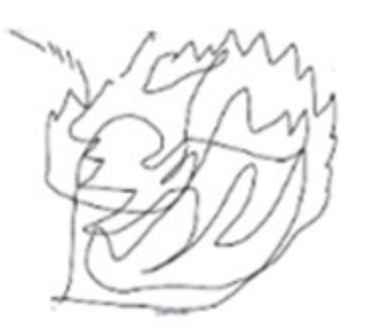

#### C Le 05/09/2017

1 Premier essai d'écriture du prénom

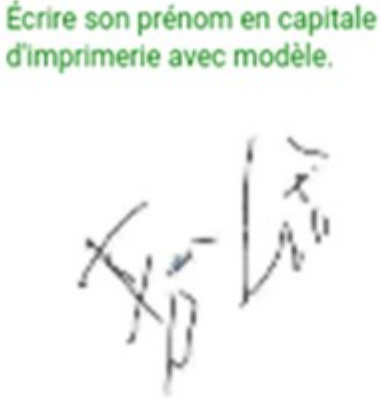

**Mobiliser le langage** 

dans toutes ses

dimensions.

Écrire son prénom en écriture cursive,

#### C Le 07/02/2018

L'écrit.

sans modèle.

(i) On peut déjà reconnaître quelques lettres du prénom

**Mobiliser le langage** dans toutes ses dimensions.

L'écrit.

Écrire son prénom en écriture cursive, sans modèle. Écrire son prénom en capitale d'imprimerie avec modèle.

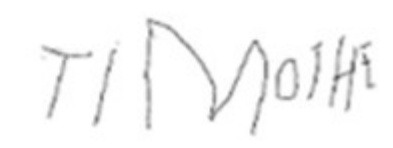

#### C Le 09/03/2018

(i) Timothée arrive à écrire correctement son prénom avec modèle

Progrès

#### **Comment fonctionne e-carnet-maternelle ?**

Fiche élève

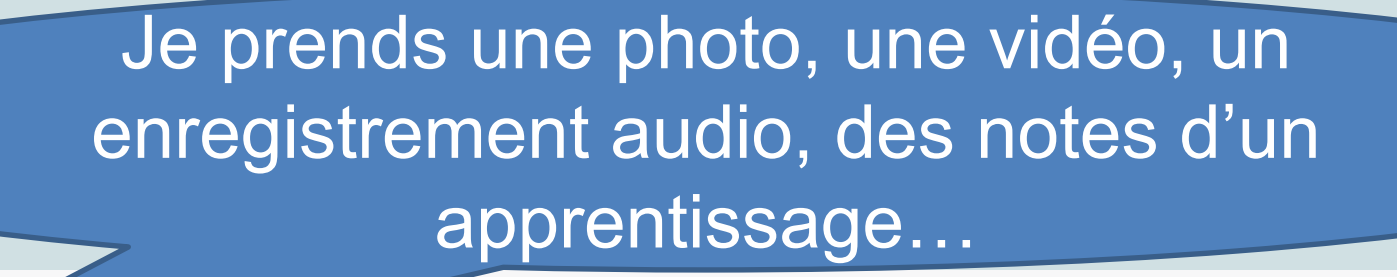

 $\equiv$  Menu

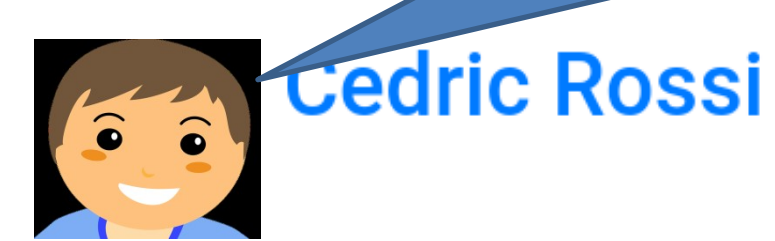

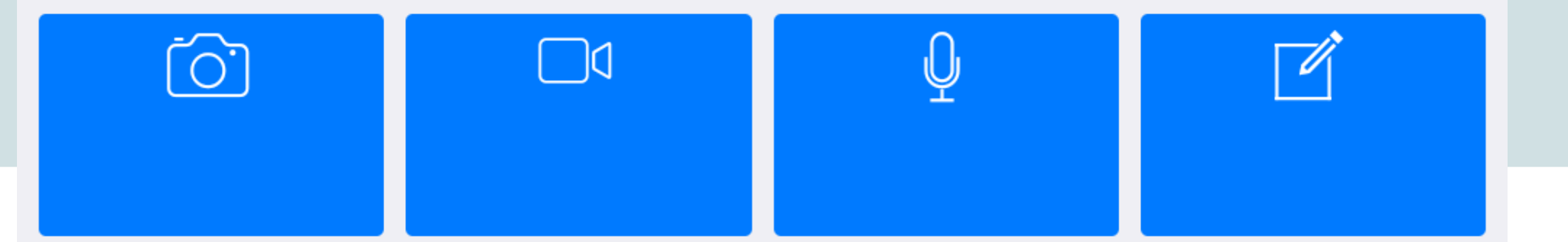

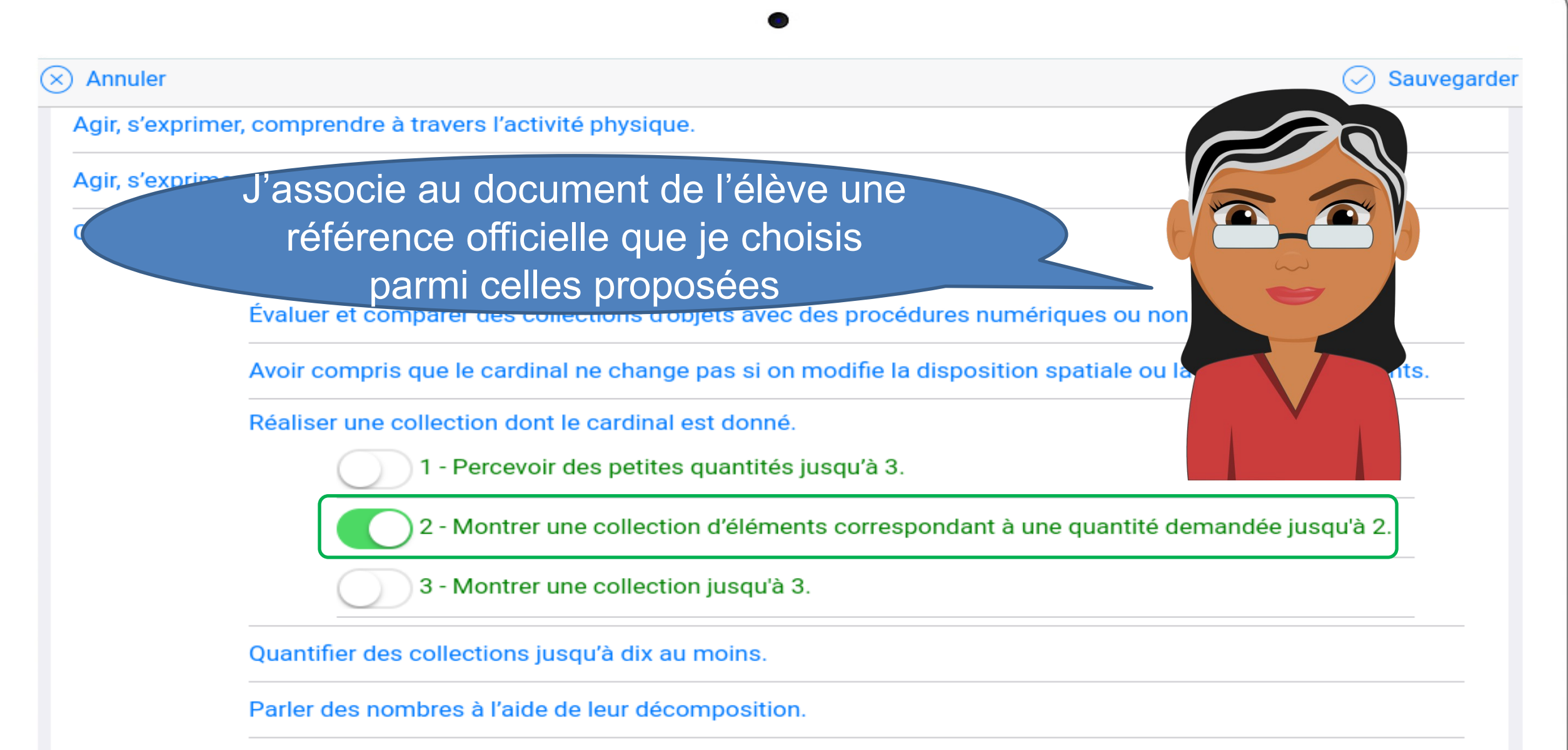

Utiliser le nombre pour exprimer la position d'un objet ou d'une personne dans un jeu, dans une situation

#### $\equiv$  Menu Fiche élève  $\sqrt{ }$  $26$  Juil  $\bullet$ Date: 26/07/2018 à 10 h 58 mn Objectif : Stabiliser la connaissance des petits nombres. Attendu : Réaliser une collection dont le cardinal est donné. Observable : Montrer une collection d'éléments correspondant à une quantité demandée jusqu'à 2. Je peux regarder et écouter les traces de mes apprentissages, suivre mes progrèsNotes : J'ai fait un groupe de 2 éléphants

Menu

E-carnet élève

Signatur Synatime

#### **Construire les premiers outils** pour structurer sa pensée.

Découvrir les nombres et leurs utilisation. Réaliser une collection dont le cardinal est donné. Montrer une collection d'éléments correspondant à une quantité demandée jusqu'à 2.

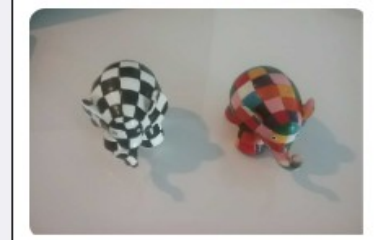

co Le 26/07/2018 à 10 h 58 mn *<u>D</u>* J'ai fait un groupe de 2 éléphants

Visa

Date 19/07/2018

Mes parents ont accès au bilan généré automatiquement avec l'interprétation synthétique de l'enseignant

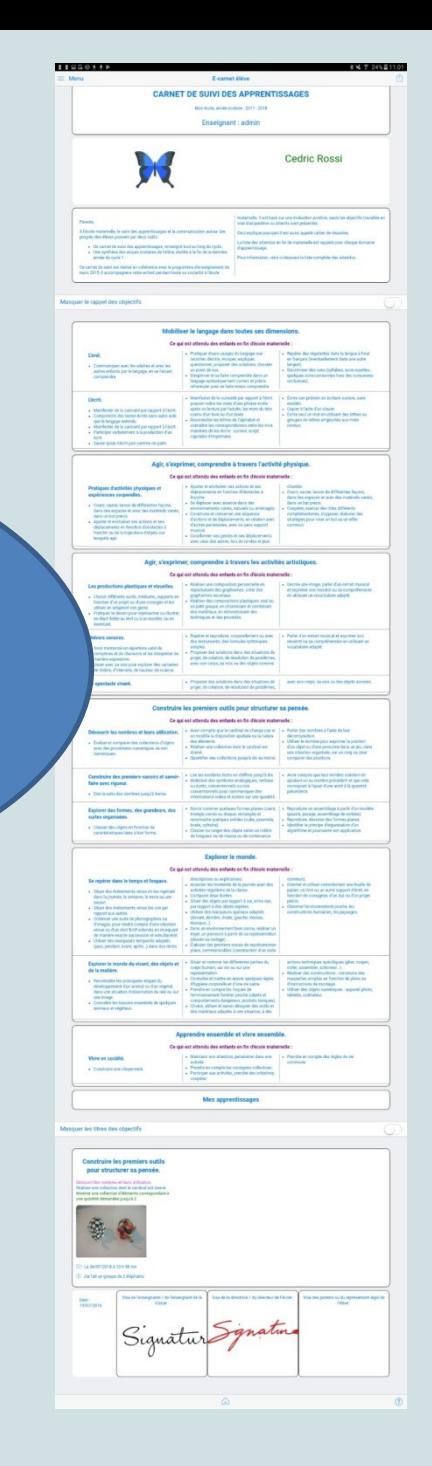

dal de

## **Ce qui différencie cette application :**

**Intégration de cloud (Nextcloud) en cours**

**Partage sécurisé via Ent One ou File sender**

# **Export epub Appli parents**

**https://play.google.com/ store/apps/details? id=org.tre.ecmparents&h l=fr&gl=US**

# **La synthèse vocale**

# **L'entrée par la trace**

### **Pour vous aider :**

## **Le site du ecarnet**

**[https://e-carnet-maternelle.jimdofree.com](https://e-carnet-maternelle.jimdofree.com/)**

## **L'aide en ligne sur la tablette**

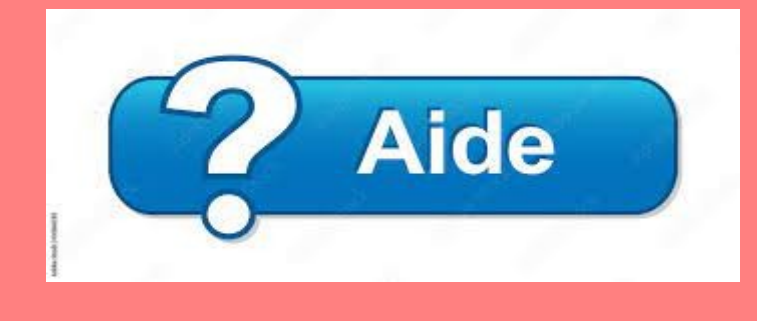

#### **Les tutos**

**[https://e-carnetv2.readthedocs.io](https://e-carnetv2.readthedocs.io/)**

## **Le support technique : support@tr-esolutions.com**

### **Pour conclure**

### **e-carnet-maternelle est une solution parmi d'autres.**

**Elle est le fruit d'expériences de terrain.** 

**C'est l'analyse des retours et commentaires des enseignants qui nous aident à progresser pour rester au plus près de leurs attentes.**

**Merci de votre attention et à bientôt peut-être.**